## **DT – Photo frame**

Year 8

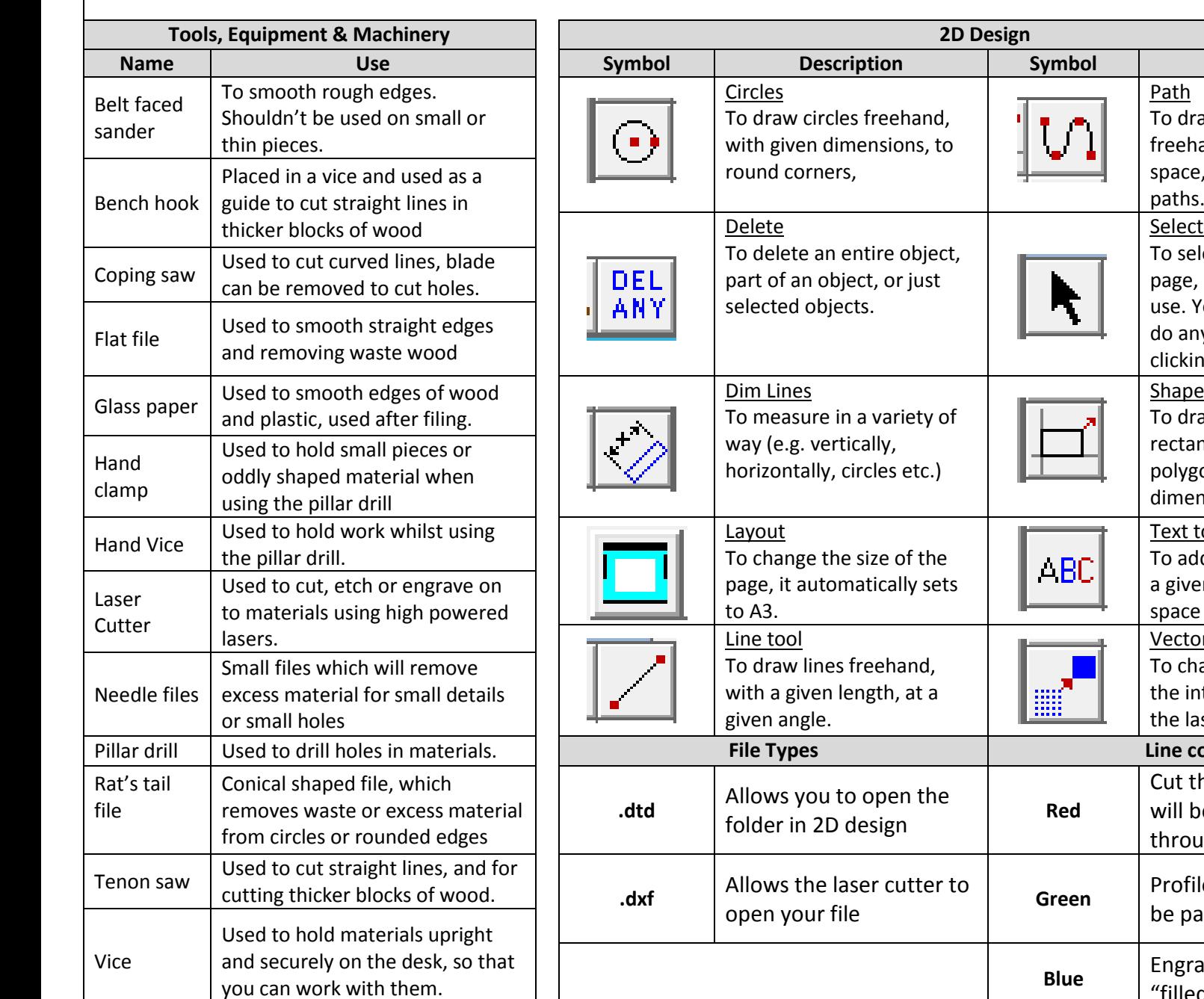

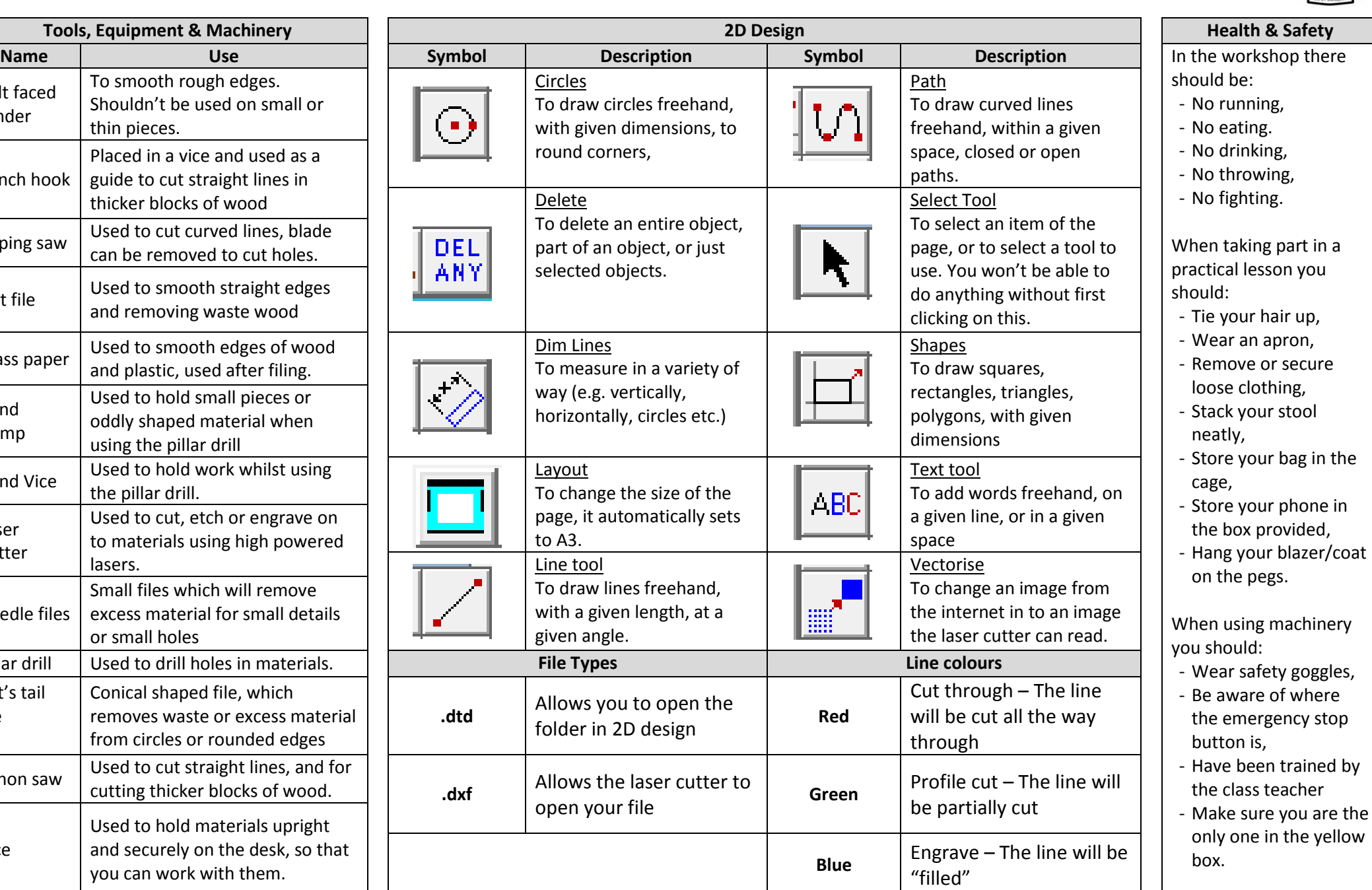

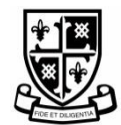